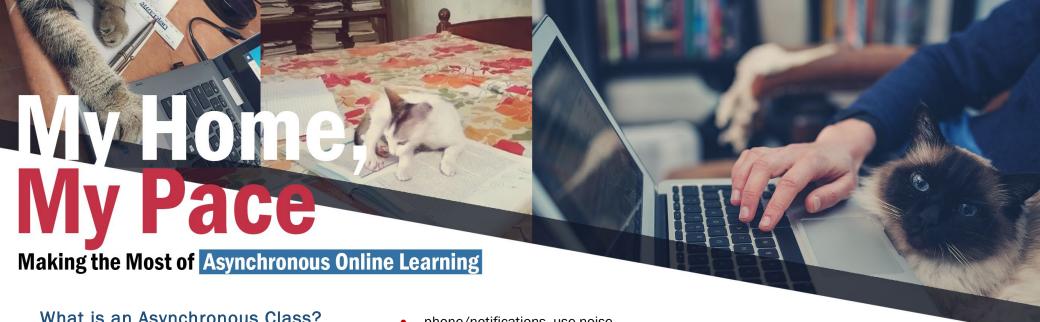

## What is an Asynchronous Class?

Students complete most portions of a course through their own time - no Zoom meetings in real-time. They provide more flexibility to decide when and how to spend your time for the course.

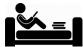

## Asynchronous classes require you to look at learning differently:

- Listen to lectures when you are most focused and alert.
- Create a daily to-do list for assignments/tasks.
- Create a weekly schedule and stick to it to help you feel more in control.
  - Decide when to work in Canvas for "class time."
  - Choose when you will study to learn material & complete assignments.
- Create an organized study space with minimal distractions (turn off

- phone/notifications, use noise cancelling headphones, etc.).
- To help stay on task, study with others who are also studying via Zoom. Google Meet, Discord, FaceTime.
- Connect with classmates through WhatsApp, Discord, Slack, etc. to talk about course concepts.

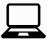

## Reading a screen is different than paper

- Learn PDF tools for navigation, highlighting, and annotation.
- Download tools to help you annotate and manipulate screen text, like Hypothesis, PowerNotes, or Scrible,
- Read the information on the screen aloud and talk about it to yourself.
- Counteract screen fatigue by taking short breaks (5 minutes each hour). This means taking a break from all screens, including the TV and your phone.

## **Ask Questions**

- Use student office hours or contact your professors by email with questions about a concept or problem.
  - Expect individual email replies within 48 hours or per policy.
- **Use the Student Centers** (Multidisciplinary, Math, Writing & Reading), including tutoring, sooner rather than later!
- Make yourself known in a positive way since there is no development of an inperson student-teacher relationship.

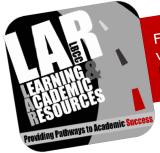

For other helpful tips and tools, visit the LAR department's Learning Resources Downloads.